#### Naïve Bayes: refinements

Lecture 02.02

#### Classifier based on Bayes rule

- Given data evidence we can build a classifier which will classify a new record as class C (yes or no) by comparing probabilities
- In this case all the attributes except C are evidences E
- The machine learning task is to evaluate P(E|C) from historical data and based on P(E|C) and prior probabilities P(C=Yes) and P(C=No) compare P(C=Yes|E) and P(C=No|E) using Bayes rule.

#### Bayes' rule – two evidences

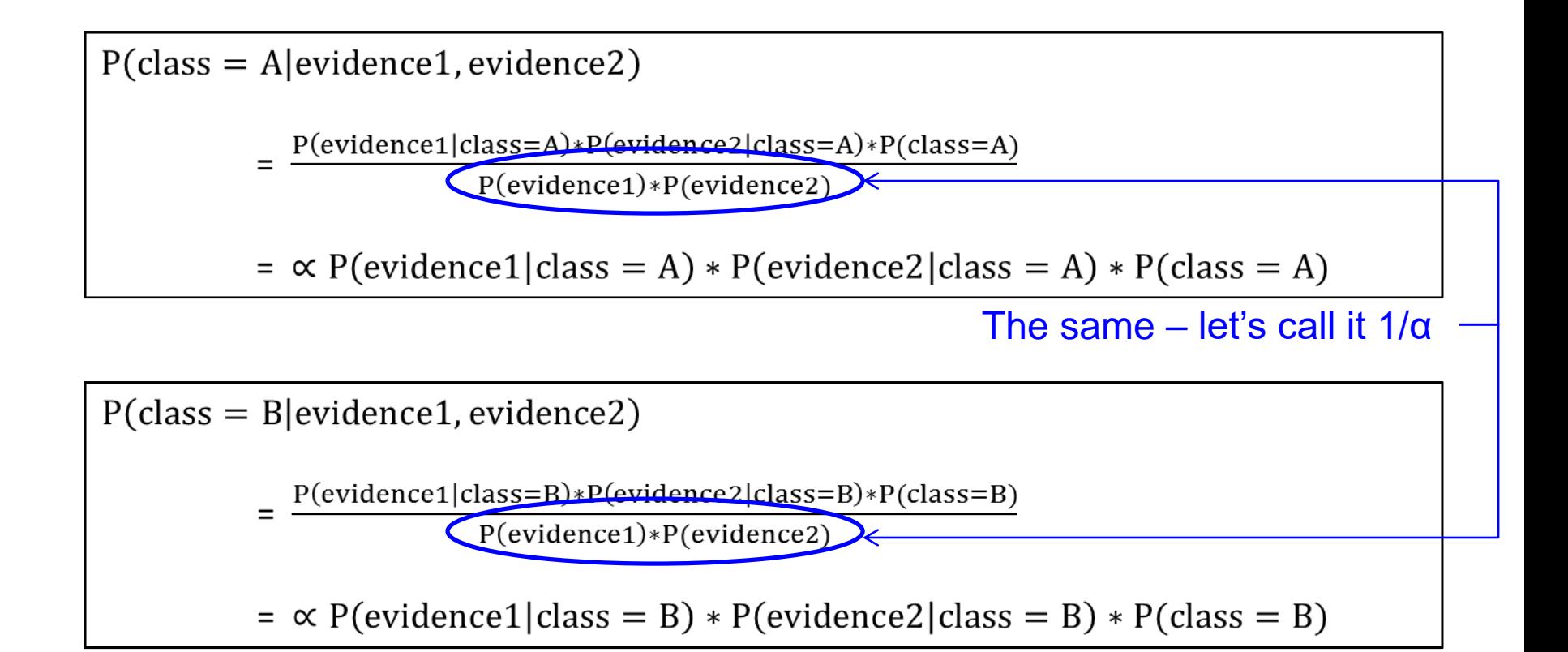

#### Given that *evidence1* is independent of *evidence2* (*Naïve* Bayes)

### Bayes' rule – multiple evidences

#### Generalized for *N* evidences

 $P(\text{class} = A | \text{evidence1}, \text{evidence2}, ..., \text{evidenceN})$ 

 $= \frac{P(evidence1|class=A)*...+P(evidenceN|class=A)*P(class=A)}{P(evidence1|class=A)*...+P(evidenceN|class=A)*P(class=A)}$  $P$ (evidence1)\*···\* $P$ (evidenceN)

 $= \alpha P(\text{evidence1}|{\text{class}} = A) * \cdots * (\text{evidenceN}|{\text{class}} = A) * P({\text{class}} = A)$ 

• Two assumptions:

Attributes (evidences) are:

- equally important
- conditionally independent (given the class value)
- This means that knowledge about the value of a particular attribute doesn't tell us anything about the value of another attribute given the class value

### Naïve Bayes classifier

To predict class value for a set of attribute values (evidences) for each class value A<sub>i</sub> compute and compare:

 $P(\text{class} = A | \text{evidence1}, \text{evidence2}, \dots, \text{evidenceN})$ 

 $= \frac{P(evidence1|class=A)*...+P(evidenceN|class=A)*P(class=A)}{P(evidence1|class=A)*...+P(evidenceN|class=A)}$ 

 $P$ (evidence1)\*···\* $P$ (evidenceN)

 $= \alpha P$ (evidence1|class = A)  $* \cdots$  (evidenceN|class = A)  $* P$ (class = A)

- Naïve assumes independence of variables
- Although based on assumptions that are almost never correct, this scheme works well in practice!

#### The weather data example

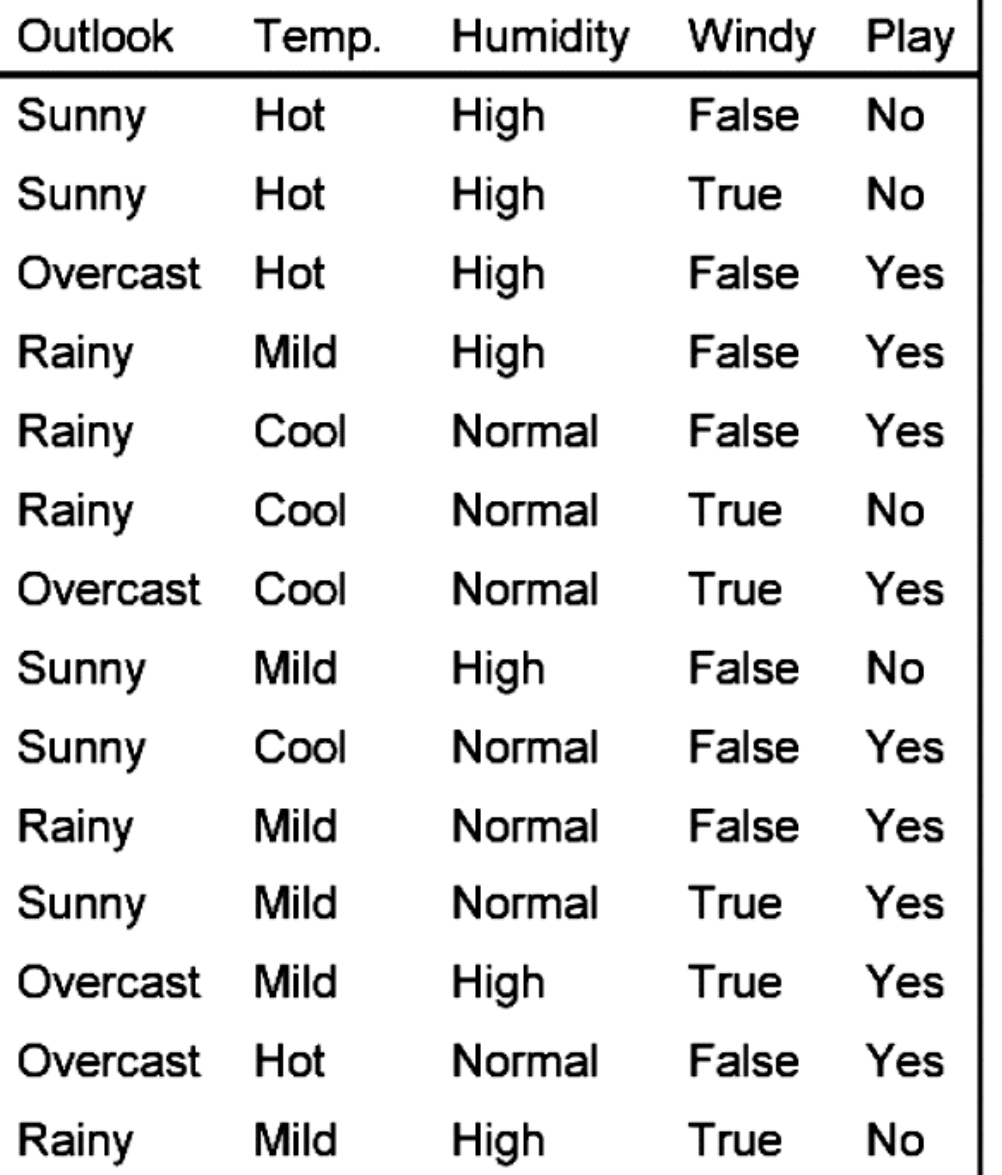

#### $\blacksquare$  A new day:

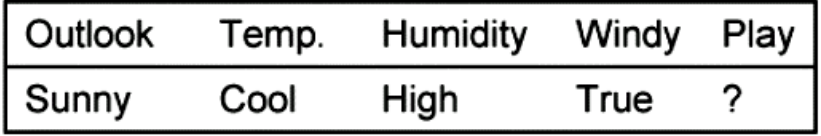

#### Multi-evidence classifier

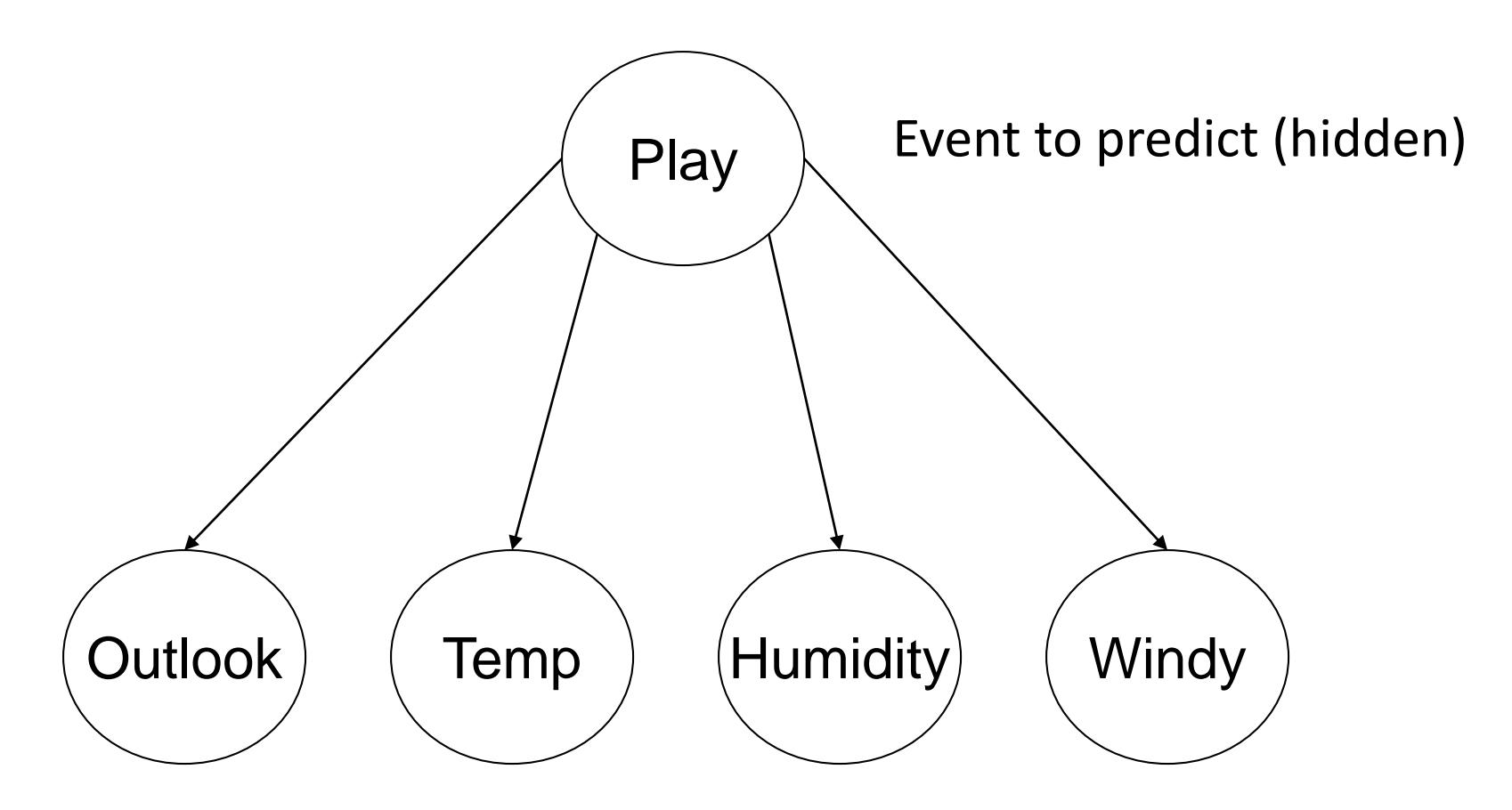

Set of evidences (demonstrate themselves)

#### The weather data example: probabilities

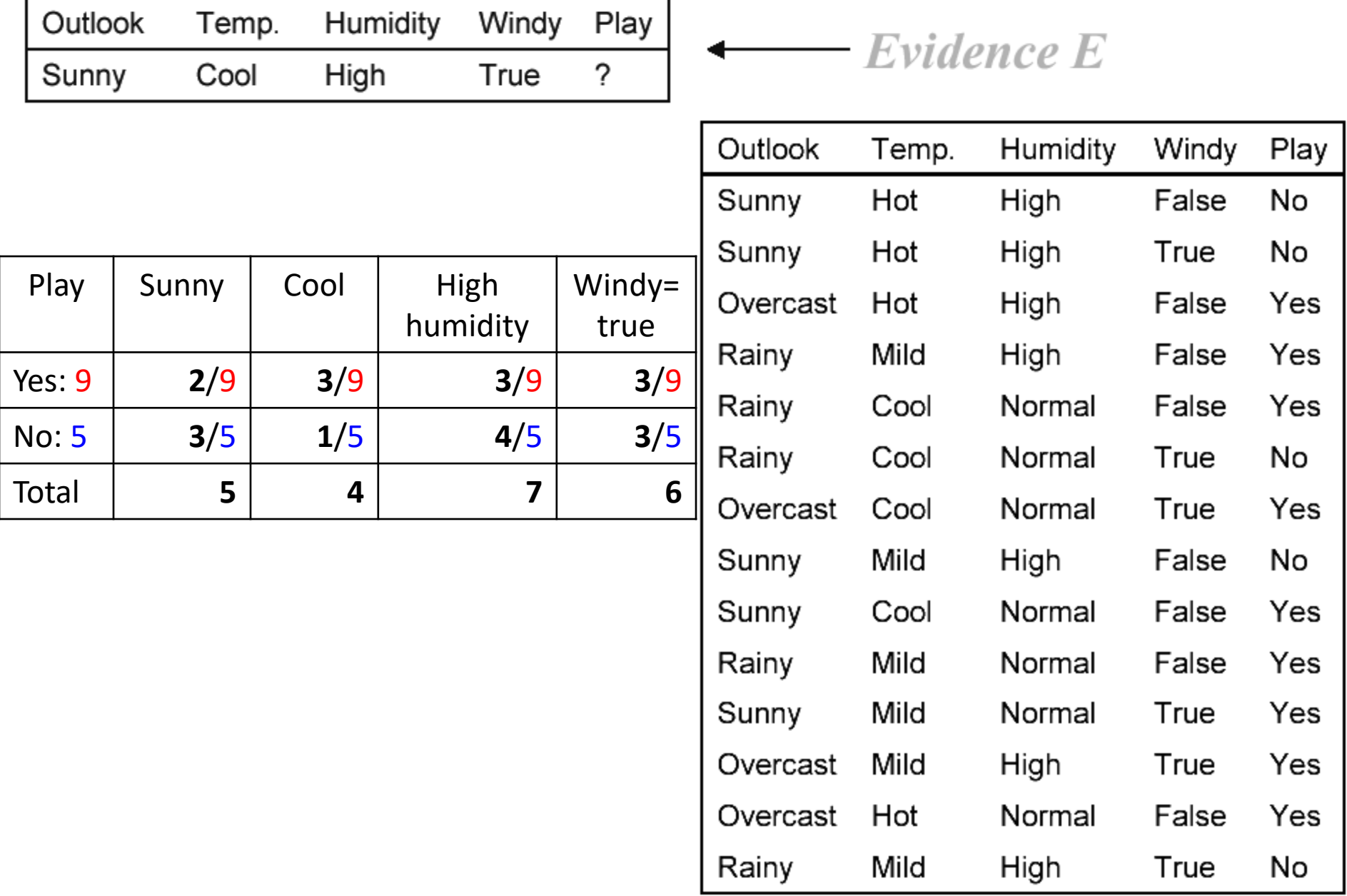

#### The weather data example: yes

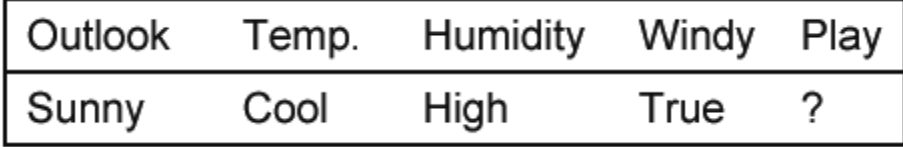

 $\longleftarrow$  Evidence E

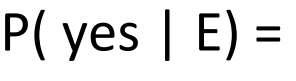

P(Sunny | yes) \* P(Cool | yes) \* P(Humidity=High | yes) \* P(Windy=True | yes) \*  $P(yes) / P(E) =$ 

```
= (2/9) *
   (3/9) *
   (3/9) *
   (3/9) *
   (9/14) / P(E) = 0.0053 / P(E)
```
Don't worry about the 1/P(E): It's alpha - the normalization constant.

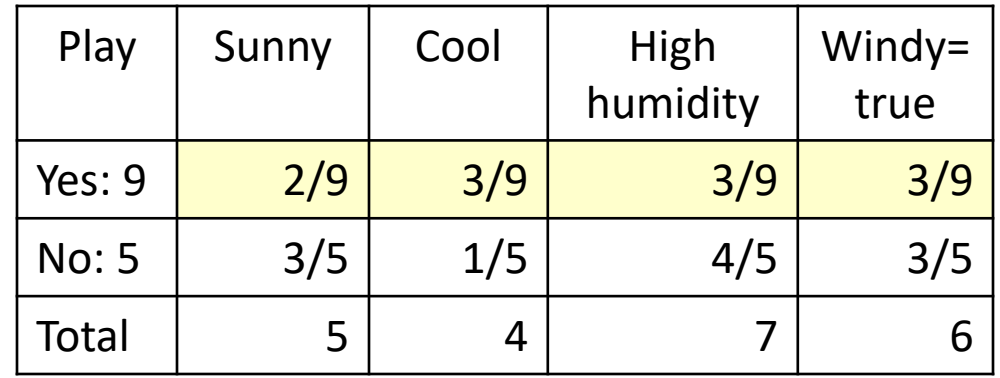

#### The weather data example: no

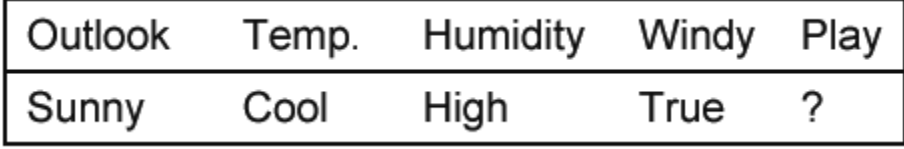

 $\rule{1em}{0.15mm}$   $\qquad$   $\qquad$   $\$ 

 $P($  no  $|E)$  =

- $P(Sunny | no)$  \*
- P(Cool | no) \*
- P(Humidity=High | no) \*
- P(Windy=True | no) \*  $P(no) / P(E) =$

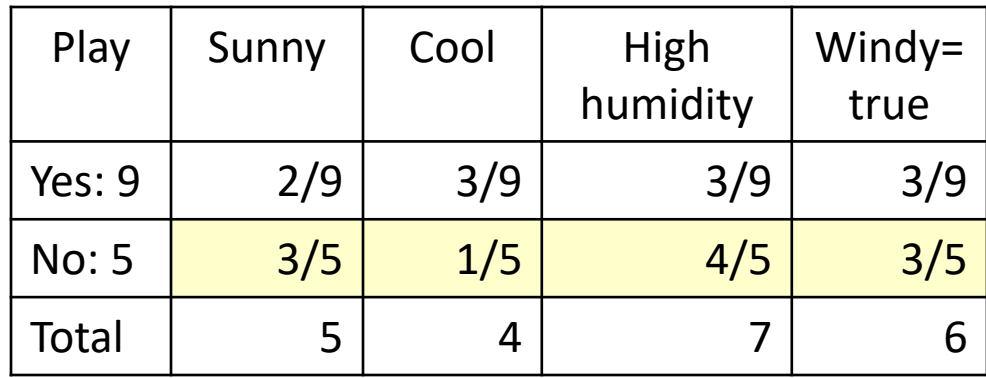

$$
= (3/5) *(1/5) *(4/5) *
$$

 $(3/5)$  \*

 $(5/14)$  / P(E) = 0.0206 / P(E)

#### The weather data example: decision

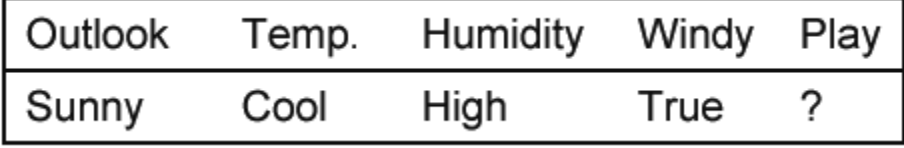

 $P$ ( yes | E) = 0.0053 / P(E)  $P( no | E) = 0.0206 / P(E)$ 

More probable: no.

It would be nice to give the actual probability estimates

#### —— Evidence E

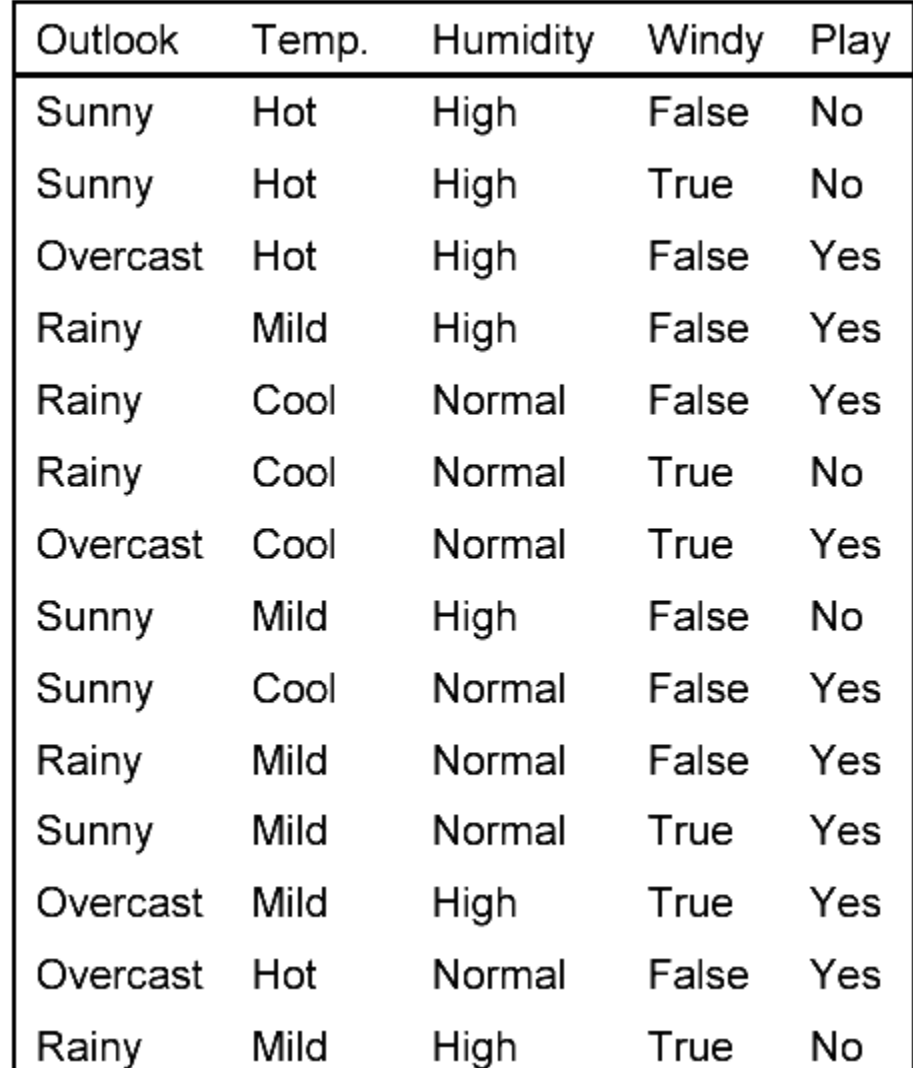

### Normalization constant 1/P(E)

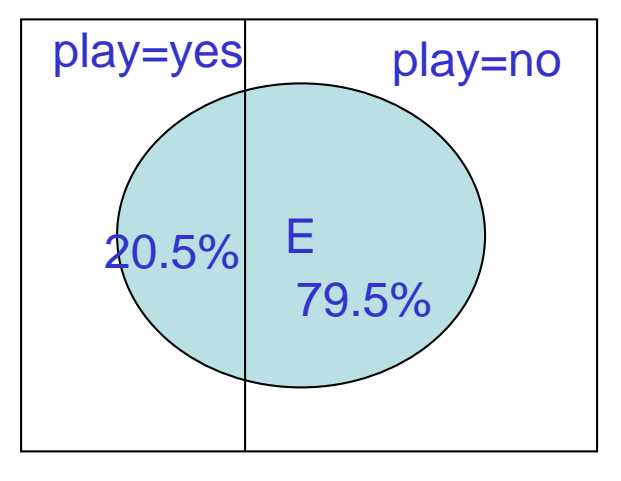

```
P(\text{play=yes} \mid E) + P(\text{play=no} \mid E) = 1 i.e.
0.0053 / P(E) + 0.0206 / P(E) = 1 i.e.
P(E) = 0.0053 + 0.0206So, 
P(play=yes | E) = 0.0053 / (0.0053 + 0.0206) = 20.5%
P(play=no | E) = 0.0206 / (0.0053 + 0.0206) = 79.5%
```
#### In other words:

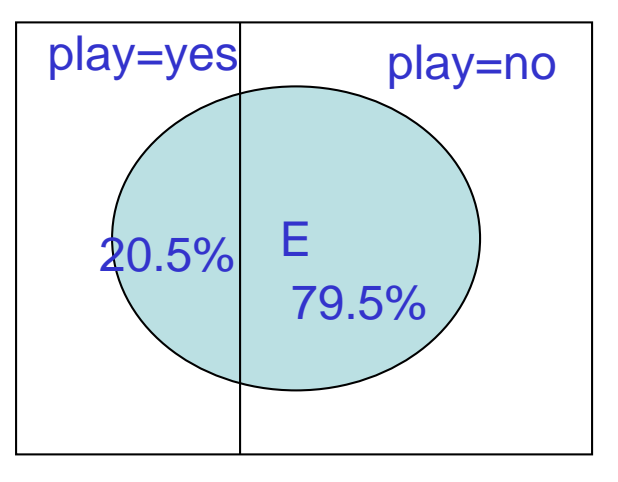

 $P(\text{play=yes} \mid E) + P(\text{play=no} \mid E) = 1$ P(play=yes  $|E| / P$  (play=no  $|E| = 0.0053 : 0.0206 = 0.26$ 

0.26  $*$  P (play=no | E) + P (play=no | E) = 1 P (play=no  $| E$ ) = 1/1.26 = 79% The remaining goes to yes:  $P(\text{play=yes} \mid E) = 21\%$ 

Issue 1

#### **PRIOR PROBABILITIES**

#### Diagnostics with Naïve Bayes

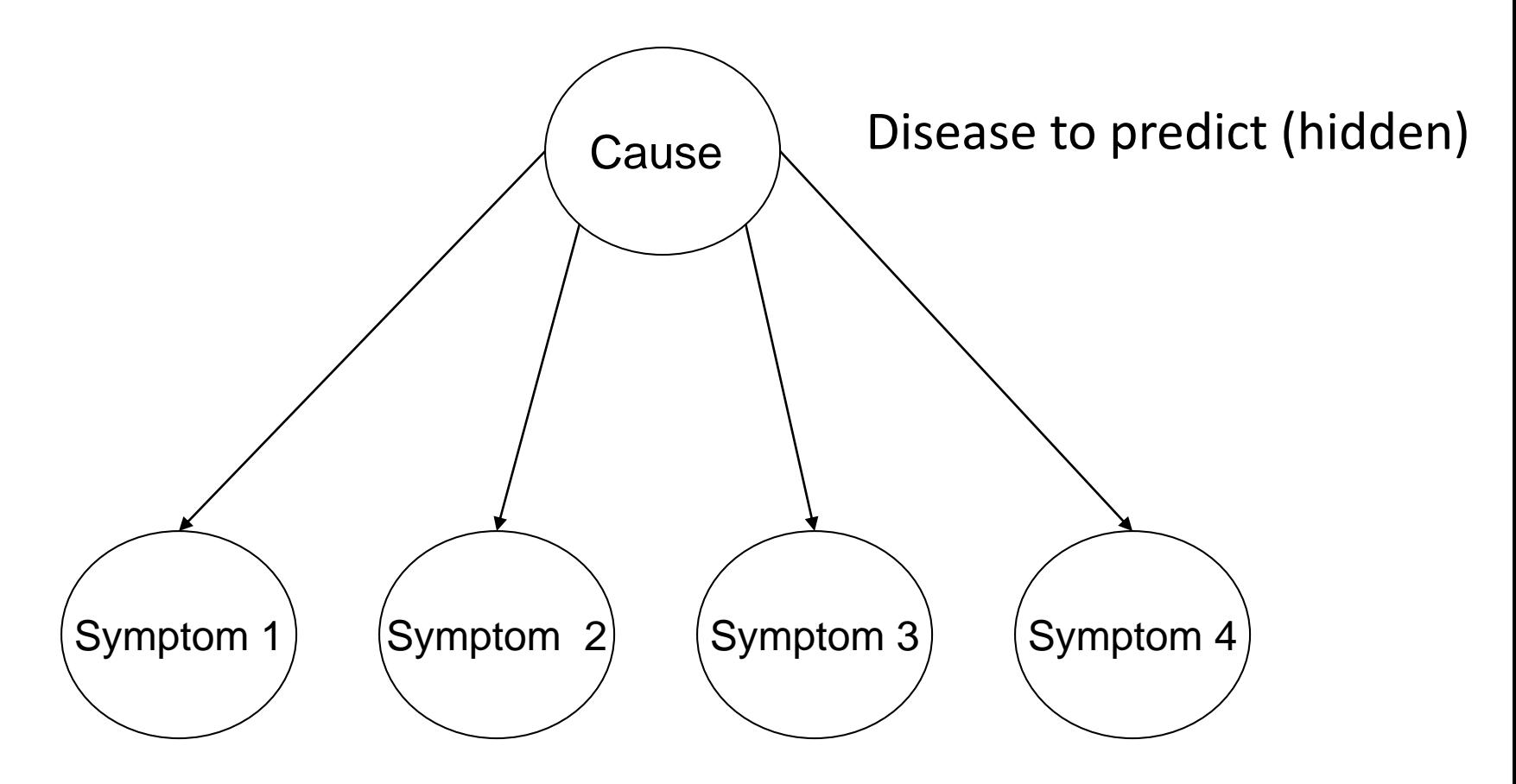

Set of effects (demonstrate themselves)

# Diagnosing meningitis

- A doctor knows that 50% of patients with a stiff neck were diagnosed with meningitis.
- The **doctor also knows some unconditional** facts (prior probabilities):

the prior probability that any patient has meningitis is 1/50,000

the probability that he does not have a meningitis is 49,999/50,000

# Diagnostic problem

- P(StiffNeck=true | Meningitis=true) = 0.5
- P(StiffNeck=true | Meningitis=false) = 0.5
- P(Meningitis=true) = 1/50000
- P(Meningitis=false) = 49999/50000
- P(Meningitis=**true** | StiffNeck=true)
	- = P(StiffNeck=true | Meningitis=true) P(Meningitis=true) /

```
P(StiffNeck=true)
```
= (0.5) x (1/50000) / P(StiffNeck=true) =0.5 \* 0.00002 / P(StiffNeck=true) = 0.00010 / P(StiffNeck=true)

#### P(Meningitis=**false** | StiffNeck=true)

= P(StiffNeck=true | Meningitis=false) P(Meningitis=false) /

P(StiffNeck=true)

= (0.5)\*(49999/50000)/ P(StiffNeck=true) = 0.49999 / P(StiffNeck=true)

1/5000 chance that the patient with a stiff neck has meningitis (due to the very low prior probability)

# Bayes' rule critics: prior probabilities

- The doctor has the above quantitative information in the diagnostic direction from symptoms (evidences, effects) to causes.
- The problem is that prior probabilities are hard to estimate and they may fluctuate. Imagine, there is sudden epidemic of meningitis. The prior probability, P(Meningitis=true), will go up.
- Clearly, P(StiffNeck=true | Meningitis=true) is unaffected by the epidemic. It simply reflects the way meningitis works.
- The estimation of P(Meningitis=true | StiffNeck=true) will be incorrect until new data about P(Meningitis=true) are collected

Issue 2

#### **ZERO FREQUENCY**

# The "zero-frequency problem"

- What if an attribute value doesn't occur with every class value (e.g. "Humidity = High" for class "Play=Yes")?
	- Probability P(Humidity=High|play=yes) will be zero.
- P(Play="Yes" E) will also be zero!
	- No matter how likely the other values are!
- Remedy Laplace correction:
	- Add 1 to the count for every attribute value-class combination (Laplace estimator);
	- Add *k* (# of possible attribute values) to the denominator.

# Laplace correction (smoothing)

+1

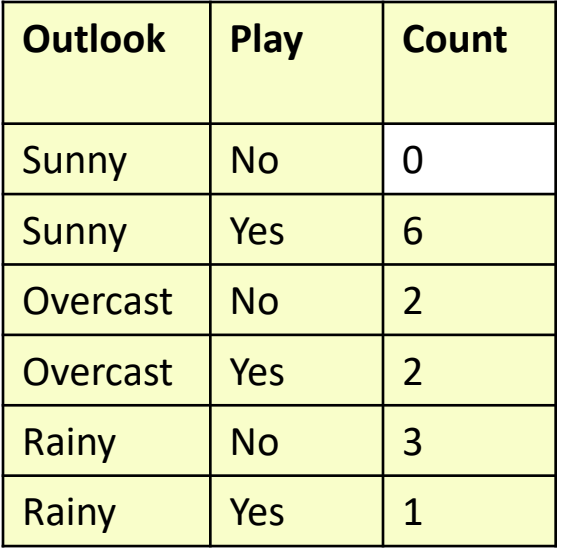

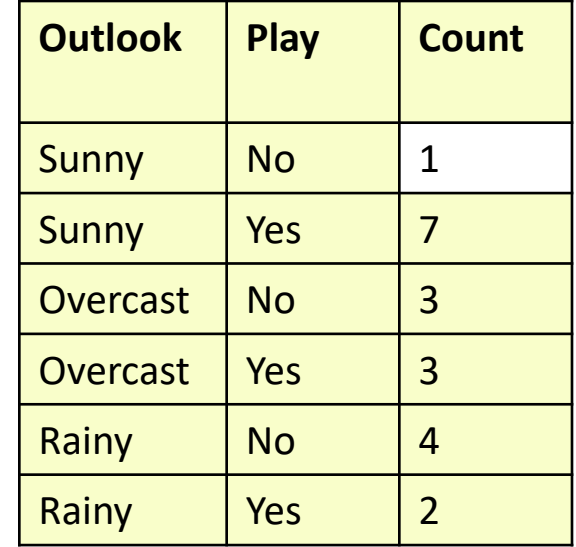

It was: out of total 5 'No'

0 – Sunny, 2 – Overcast, 3 – Rainy

The probabilities were:

P(Sunny | no) =  $0/5$ ; P(Overcast | no) =  $2/5$ ; P(Rainy | no) =  $3/5$ 

After correction:

 $1 -$  Sunny,  $3 -$  Overcast,  $4 -$  Rainy: Total 'No':  $5 + 3 = 8$ 

(hence add the cardinality of the attribute to the denominator)

# Laplace correction (smoothing)

+1

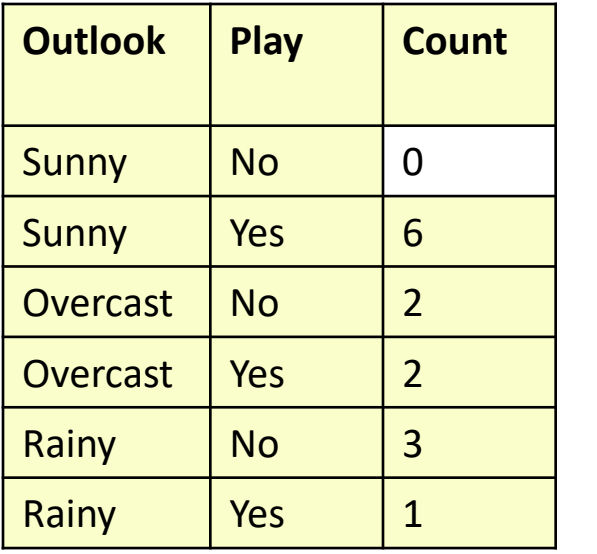

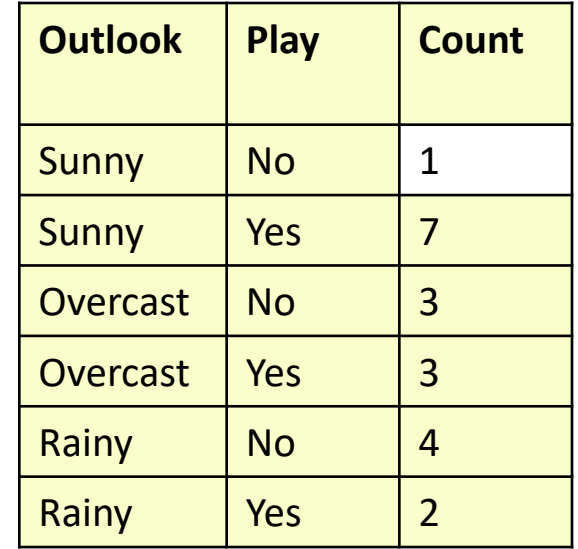

After correction the probabilities:

 $P(Sunny | no) = 1/(5+3);$  $P(Overcast|no) = 3/(5+3);$  $P(Rainy|no) = 4/(5+3)$ Needs to sum up to 1.0

You add this correction to all counts, for both classes

The proportion of classes themselves remains unchanged

### Why P(Yes) and P(No) remain unchanged

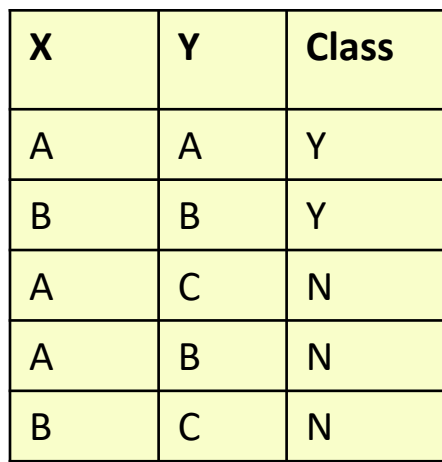

Data **Data Original counts** With correction

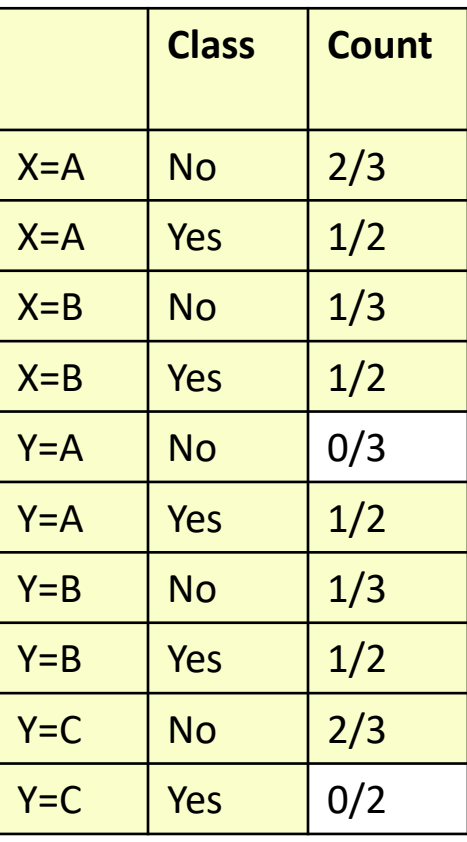

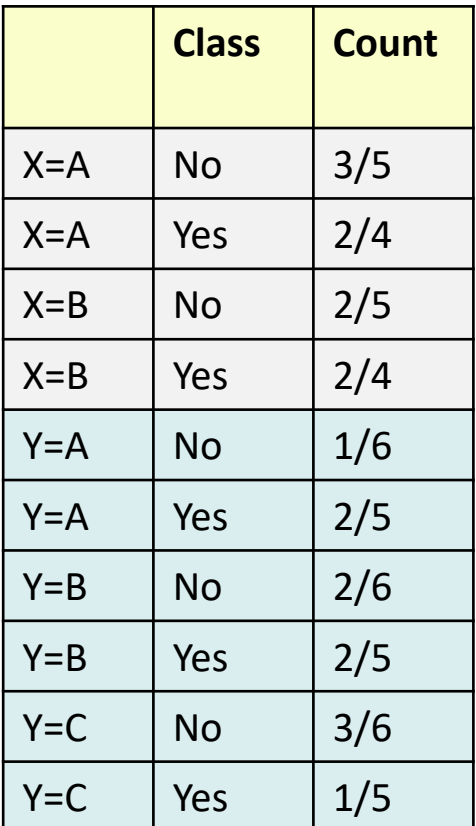

The cardinality of 2 attributes is different – and the updated totals for Y and N are different.

Which one to choose? Leave them unchanged

#### Laplace correction example

 $P$ ( yes  $|E|$  =

- P( Outlook=Sunny | yes) \*
- P( Temp=Cool | yes) \*
- P( Humidity=High | yes) \*
- P( Windy=True | yes) \*
- $P(*y*es) / P(E) =$
- $= (2/9) * (3/9) * (3/9) * (3/9) * (9/14) / P(E) = 0.0053 / P(E)$

With Laplace correction:

Number of possible values for 'Outlook'

 $= ((2+1)/(9+3))^* ((3+1)/(9+3))^* ((3+1)/(9+2))^* ((3+1)/(9+2))^* (9/14) / P(E)$  $= 0.0071 / P(E)$ 

> Number of possible values for 'Windy'

#### Issue 3

#### **MISSING VALUES**

# Missing values: in the training set

- Missing values not a problem for Naïve Bayes
- Suppose that one value for outlook in the training set is missing. We count only existing values. For a large dataset, the probability P(outlook=sunny|yes) and P(outlook=sunny|no) will not change much. This is because we use ratios rather than absolute counts.

### Missing values: in the evidence set

The same calculation without one fraction

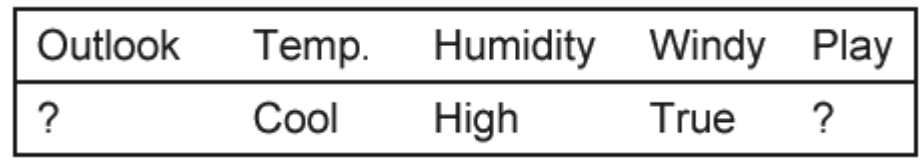

```
P(yes | E) =P(Temp=Cool | yes) *
  P(Humidity=High | yes) *
  P(Windy=True | yes) *
  P(yes) / P(E) ==(3/9) * (3/9) * (3/9) * (9/14) / P(E) =0.0238 / P(E)
                                        P(no | E) =P(Temp=Cool | no) *
                                          P(Humidity=High | no) *
                                          P(Windy=True | no) *
                                          P(\text{play=no}) / P(E) == (1/5) * (4/5) * (3/5) * (5/14) / P(E) =0.0343 / P(E)
```
# Missing values: in the evidence set

• With missing value:

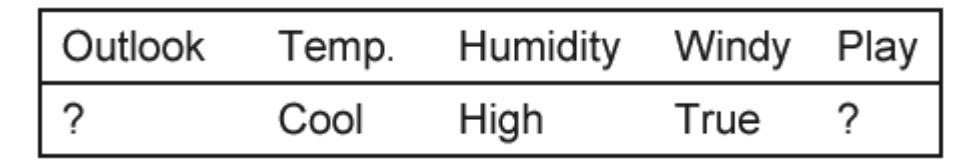

 $P(yes | E) = 0.0238 / P(E)$   $P(no | E) = 0.0343 / P(E)$ 

• Without missing value:

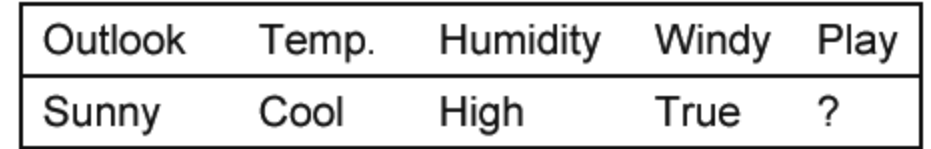

 $P($  yes | E) = 0.0053 / P(E) P( no | E) = 0.0206 / P(E)

The numbers are much higher for the case of missing values. But we care only about the ratio of yes and no.

# Missing values: in the evidence set

• With missing value:

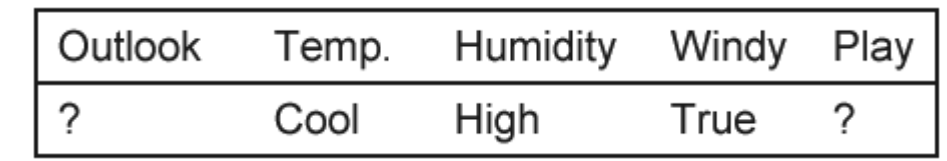

 $P(yes | E) = 0.0238 / P(E)$   $P(no | E) = 0.0343 / P(E)$ After normalization:  $P(yes | E) = 41\%$ ,  $P(no | E) = 59\%$ 

• Without missing value:

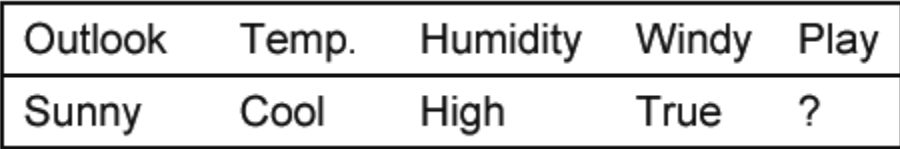

 $P($  yes | E) = 0.0053 / P(E) P( no | E) = 0.0206 / P(E)

After normalization:  $P(yes | E) = 21\%$ ,  $P(no | E) = 79\%$ 

Of course, this is a very small dataset where each count matters, but the prediction is still the same: most probably – no play

Issue 4

#### **NUMERICAL ATTRIBUTES**

### Normal distribution

• Usual assumption: numerical values have a normal or Gaussian probability distribution.

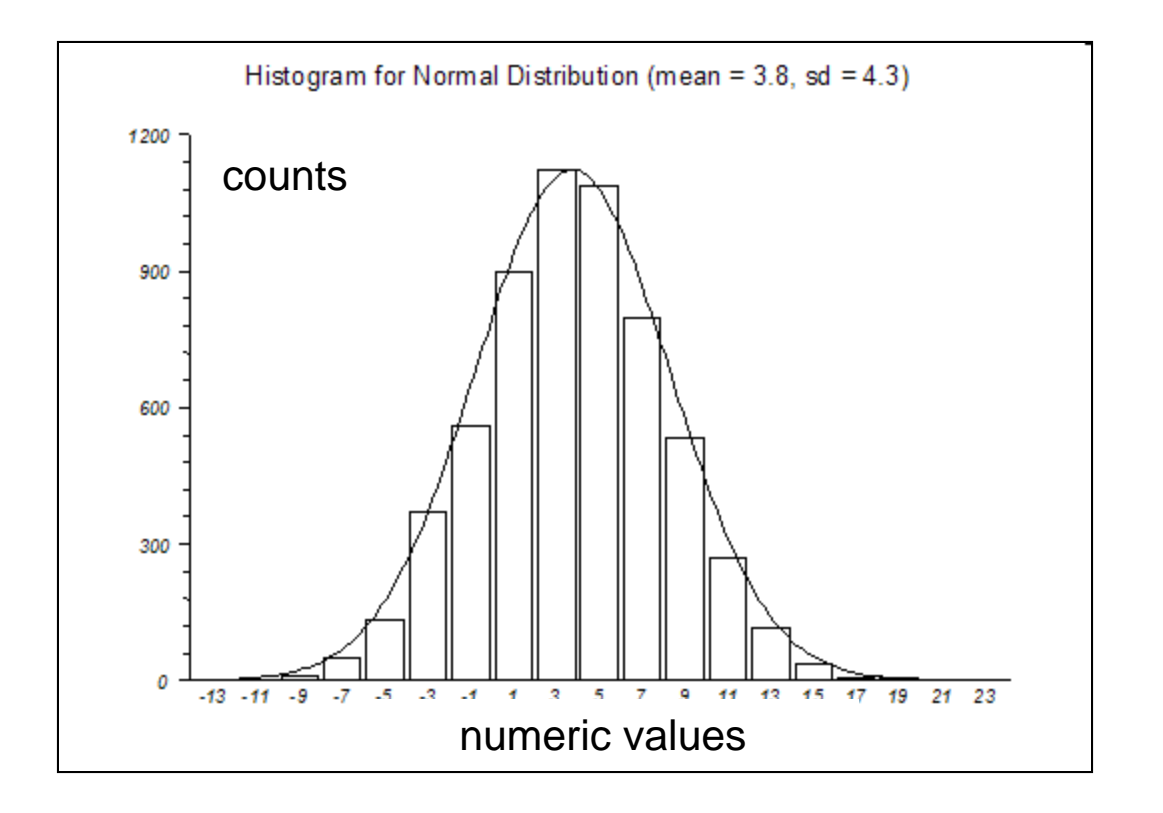

#### Two classes have different distributions

- Class A is normally distributed around its mean with its standard deviation.
- Class B is normally distributed around the different mean and with a different std

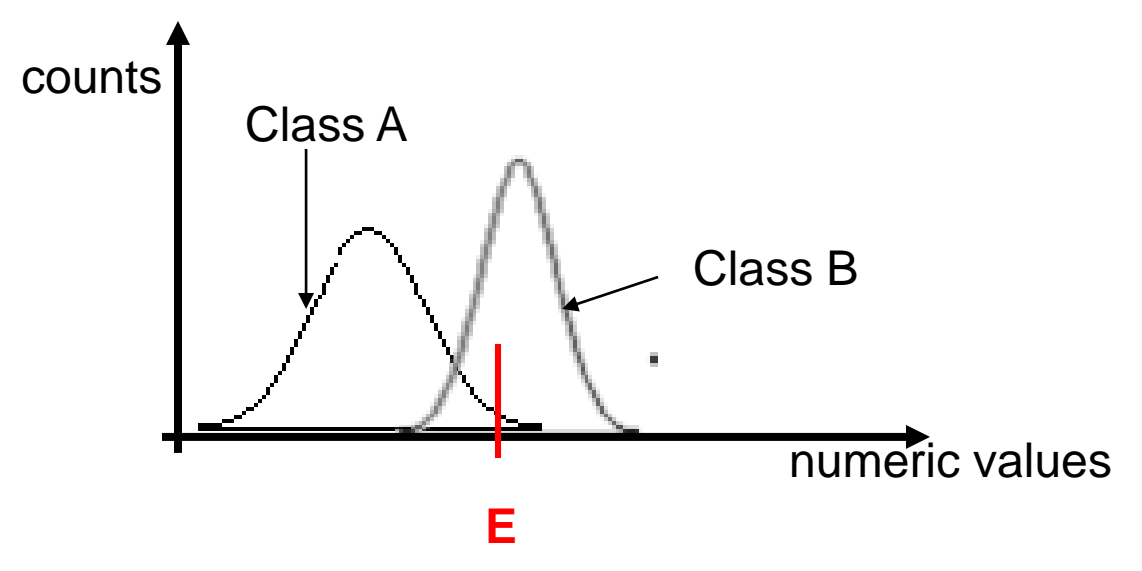

Given a numeric observation, what is the probability that it belongs to class A vs. class B?

Especially if the observation falls at the intersection of 2 curves: E

### Probability density function

• Probability density function (PDF) for the normal distribution:

$$
f(x) = \frac{1}{\sqrt{2\pi}\sigma} e^{-(x-\mu)^2/2\sigma^2}
$$

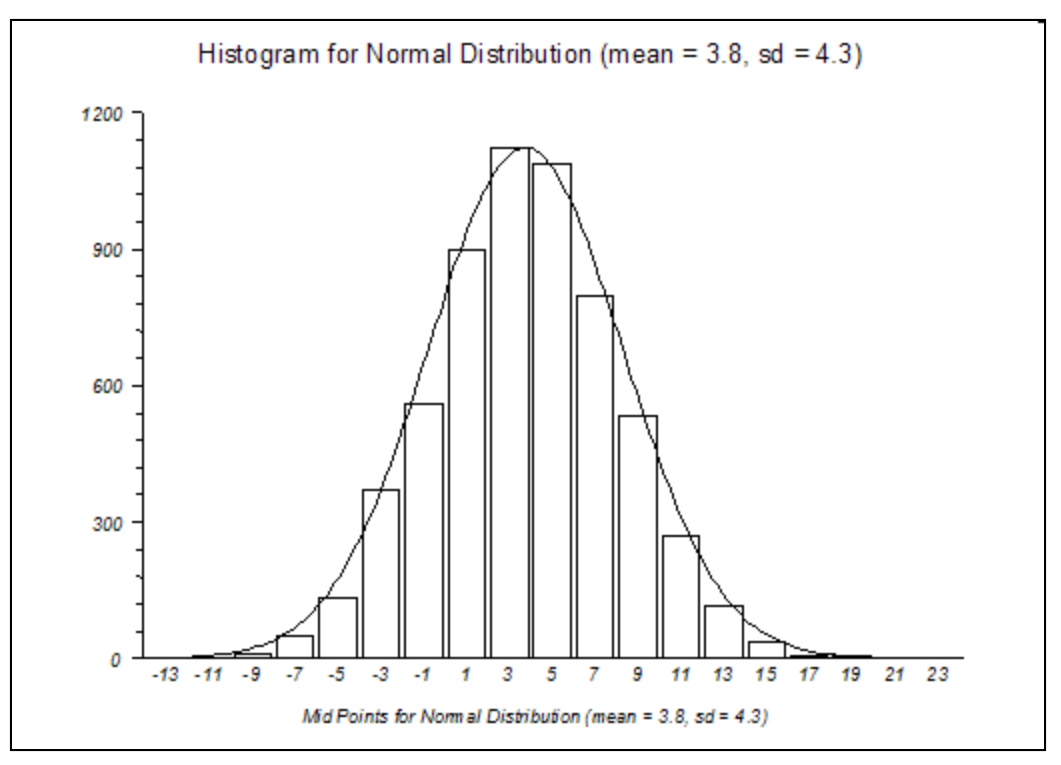

For a given  $x -$  estimates the probability according to the distribution of probabilities in a given class

# Probability and density

Relationship between probability and density:

$$
\Pr[c - \frac{\varepsilon}{2} < x < c + \frac{\varepsilon}{2}] \approx \varepsilon \cdot f(c)
$$

Approximation of the probability that numeric value is between  $[c-\varepsilon/2, c+\varepsilon/2]$ 

*f(c)* is the probability density function (PDF)

- But: to compare posteriori probabilities it is enough to calculate PDF, because ε cancels out
- Exact relationship uses integral:

$$
\Pr[a \le x \le b] = \int_{a}^{b} f(t)dt
$$

### To estimate probability P(X=V|class)

• Gives  $\approx$  probability of X=V of belonging to class A:

$$
f(x \mid class) = \frac{1}{\sigma \sqrt{2\pi}} e^{-\frac{(x-\mu)^2}{2\sigma^2}}
$$

• We approximate  $\mu$  by the sample mean:

$$
\bar{x} = \frac{1}{n} \sum_{i=1}^{n} x_i
$$

• We approximate  $\sigma^2$  by the sample variance:

$$
s^{2} = \frac{1}{n-1} \sum_{i=1}^{n} (x_{i} - \overline{x})^{2}
$$

### Example: Crocodile or Alligator?

**Alligators Crocodiles**

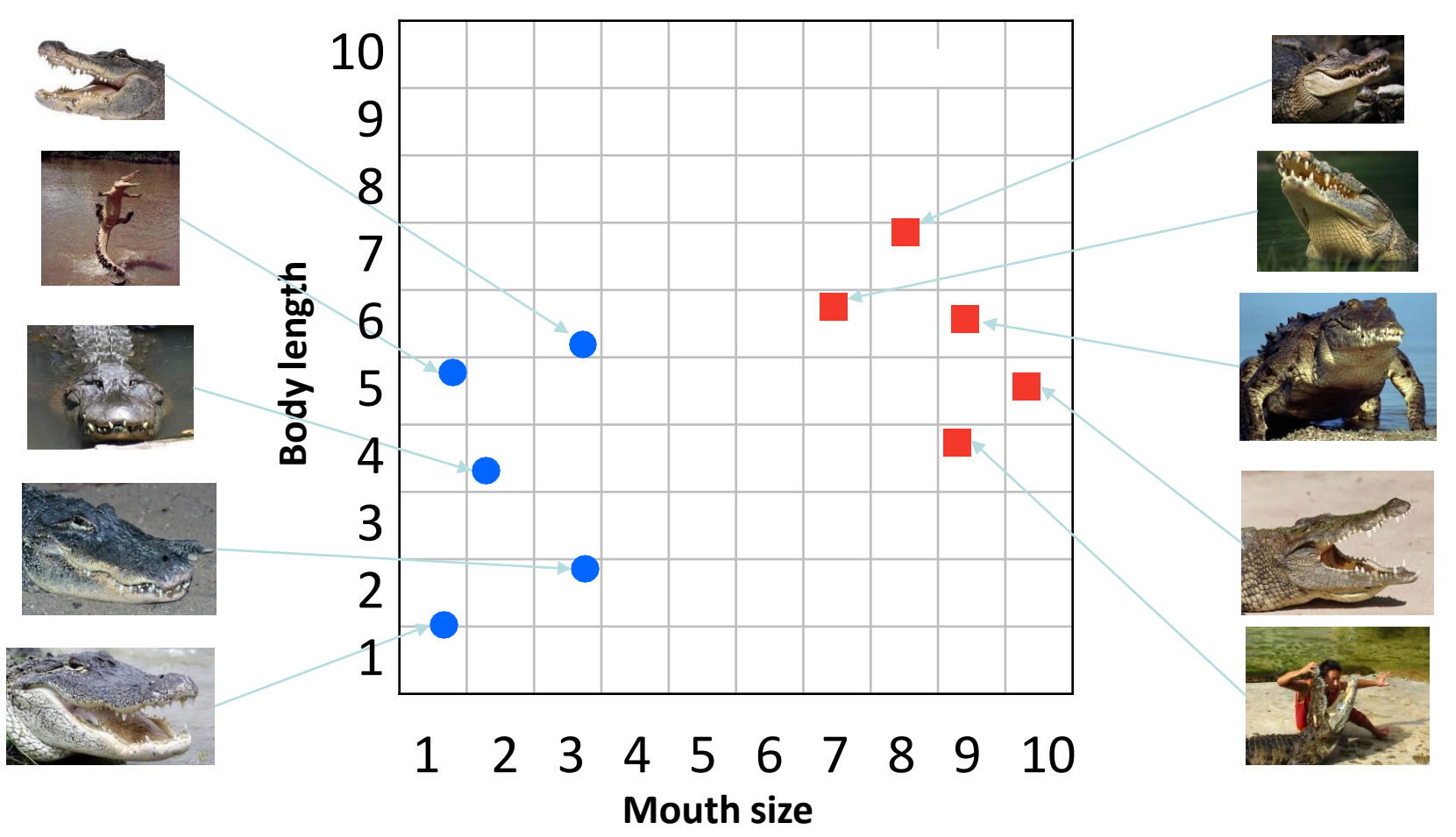

- Suppose we had a lot of data.
- We could use that data to build a histogram.
- Below is one built for the *body length* feature:

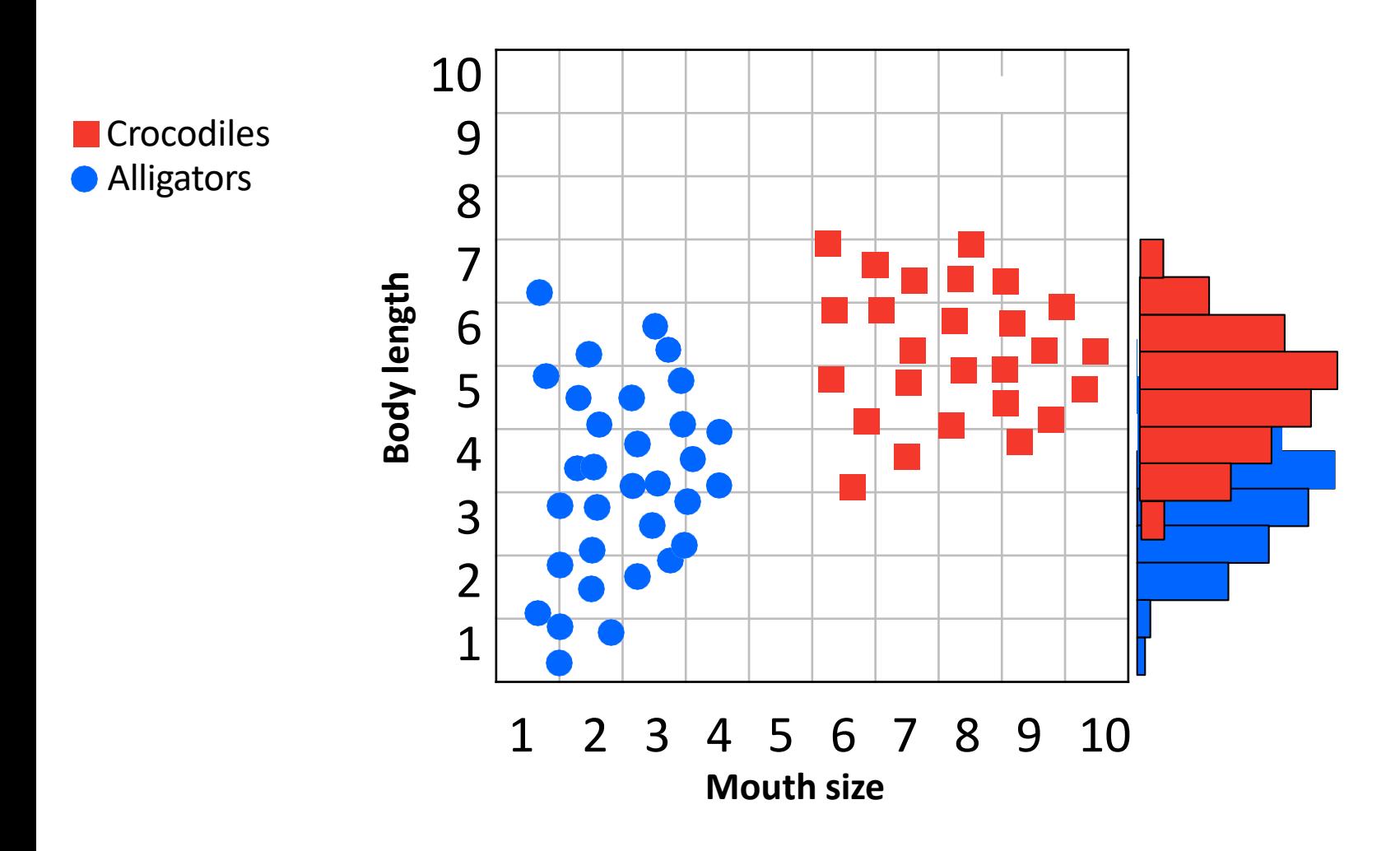

- We can summarize these histograms as two normal distributions.
- Crocodile:  $\mu \approx 5$ ,  $\sigma \approx 2$
- Alligator:  $\mu \approx 4$ ,  $\sigma \approx 2$

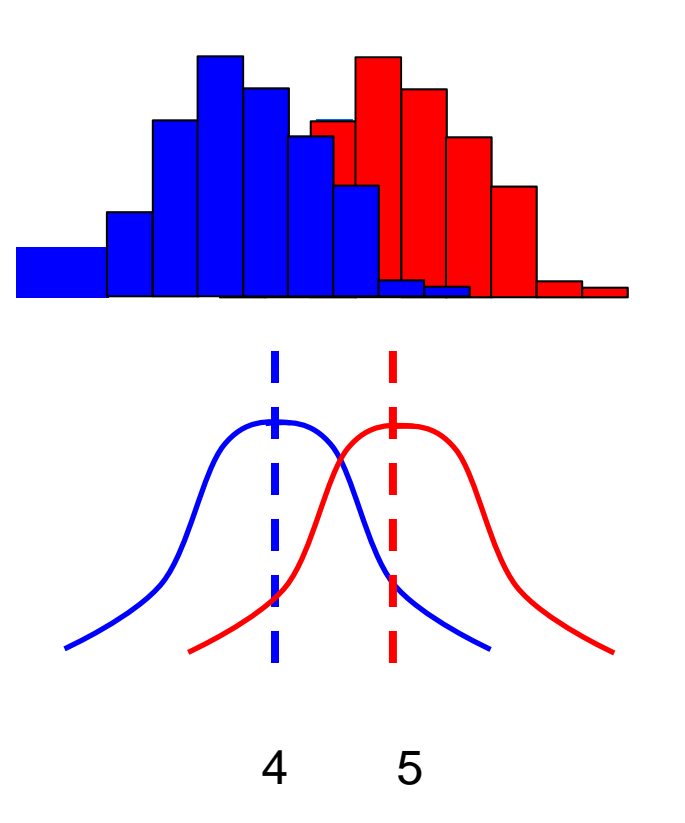

Let say standard deviation is 2 for both distributions

- Suppose we wish to classify a new animal that we just met. Its body length is 3 meters. How can we classify it?
- One way to do this is, given the distributions of that feature, we can analyze which class is more *probable:* Crocodile or Alligator.
- We can compute PDF for both distributions and compare

$$
P(X|crocodile) = \frac{1}{2*\sqrt{2\pi}} * \exp[-\frac{1}{2} * (\frac{X-5}{2})^2]
$$
Compute for X:

$$
P(X|alligator) = \frac{1}{2 \sqrt{2\pi}} * \exp[-\frac{1}{2} * (\frac{X-4}{2})^2]
$$

Compute for X=3

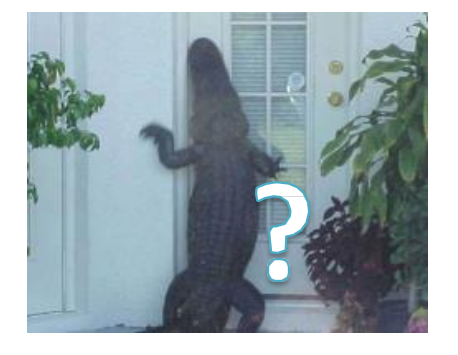

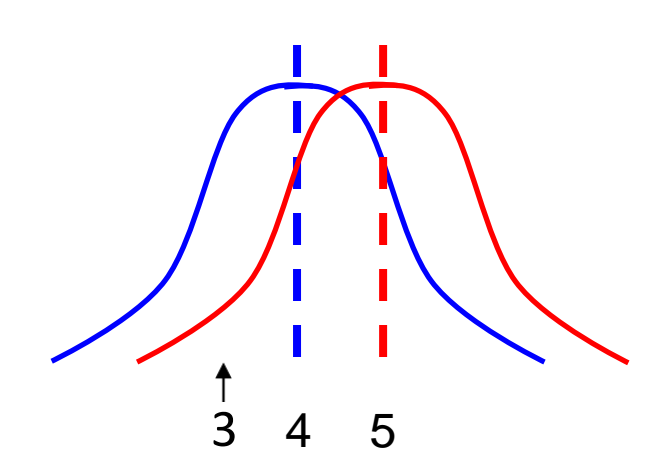

• Or we can derive in advance the **decision boundary**:

$$
P(X|crocodile) = \frac{1}{2\sqrt{2\pi}} * \exp[-\frac{1}{2} * (\frac{X-5}{2})^2]
$$

 $P(X|alligator) = \frac{1}{2\sqrt{2}}$  $\frac{1}{2*\sqrt{2\pi}} * \exp[-\frac{1}{2}]$  $\frac{1}{2} * (\frac{X-4}{2})$  $\frac{-4}{2}$ )<sup>2</sup>]

 $P(X = \hat{x} |$ alligator) =  $P(X = \hat{x} |$ crocodile)  $(\hat{x} - 5)^2 = (\hat{x} - 4)^2$ When the 2 estimated probabilities are equal?

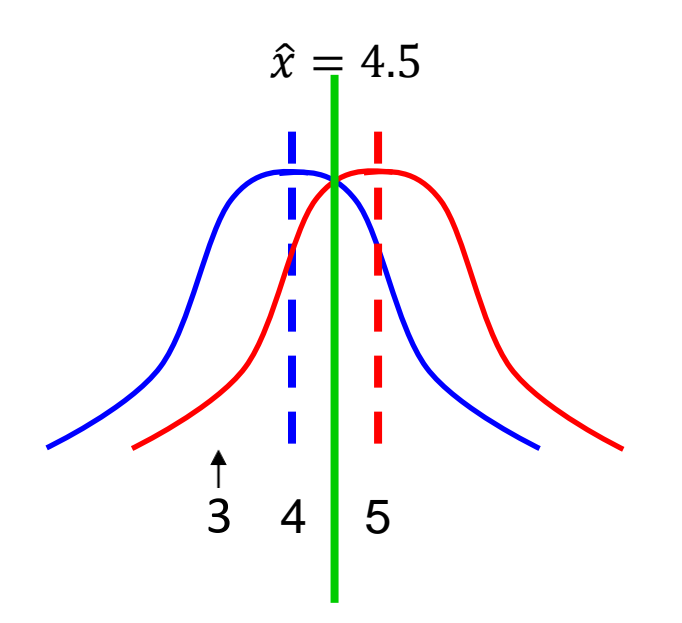

Now every animal greater than 4.5 meters is more likely a crocodile, less than 4.5 – alligator!

#### Numeric weather data example

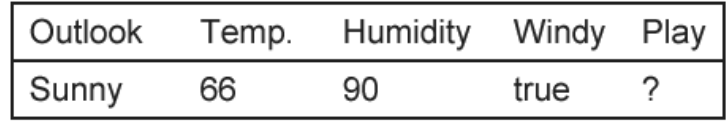

$$
f(x \mid yes) = \frac{1}{\sigma \sqrt{2\pi}} e^{-\frac{(x-\mu)^2}{2\sigma^2}} \frac{\frac{\sigma}{\sigma}}{\frac{\sigma}{\sigma}}
$$

 $\sim \mu$  (mean) = Compute the probability of temp=66 for class Yes:

 $(83+70+68+64+69+75+75+72+81)/9 = 73$ 

 $~\sim$ σ<sup>2</sup> (variance) = ( (83-73)^2 + (70-73)^2 +  $(68-73)^2 + (64-73)^2 + (69-73)^2 + (75-73)^2$ 73)^2 + (75-73)^2 + (72-73)^2 + (81-  $73)$ <sup>^</sup>2 )/ (9-1) = 38  $f(x \mid yes) = \frac{1}{\sigma \sqrt{2\pi}} e^{-\frac{2\sigma^2}{2\sigma^2}}$   $\frac{\frac{r \text{ainy}}{\text{rainy}}}{\frac{r \text{ainy}}{\text{rainy}}}$ <br>
Compute the probability of<br>
temp=66 for class Yes:<br>  $\int \frac{w}{\text{then}} = \frac{83+70+68+64+69+75+75+72+81}{9} = 73$ <br>  $\int \frac{w}{\text{sinh}(y)} = \int \frac{w}{\text{sin}(y)}$ <br>  $\$ 

$$
f(x \mid yes) = \frac{1}{\sqrt{38 * 2 * 3.14}} 2.7^{-\frac{(x-73)^2}{2 * 38}} \mid \frac{f(x = 66 \mid yes)}{}
$$

P(temp=66|yes)=0.034 Density function for temp in class Yes

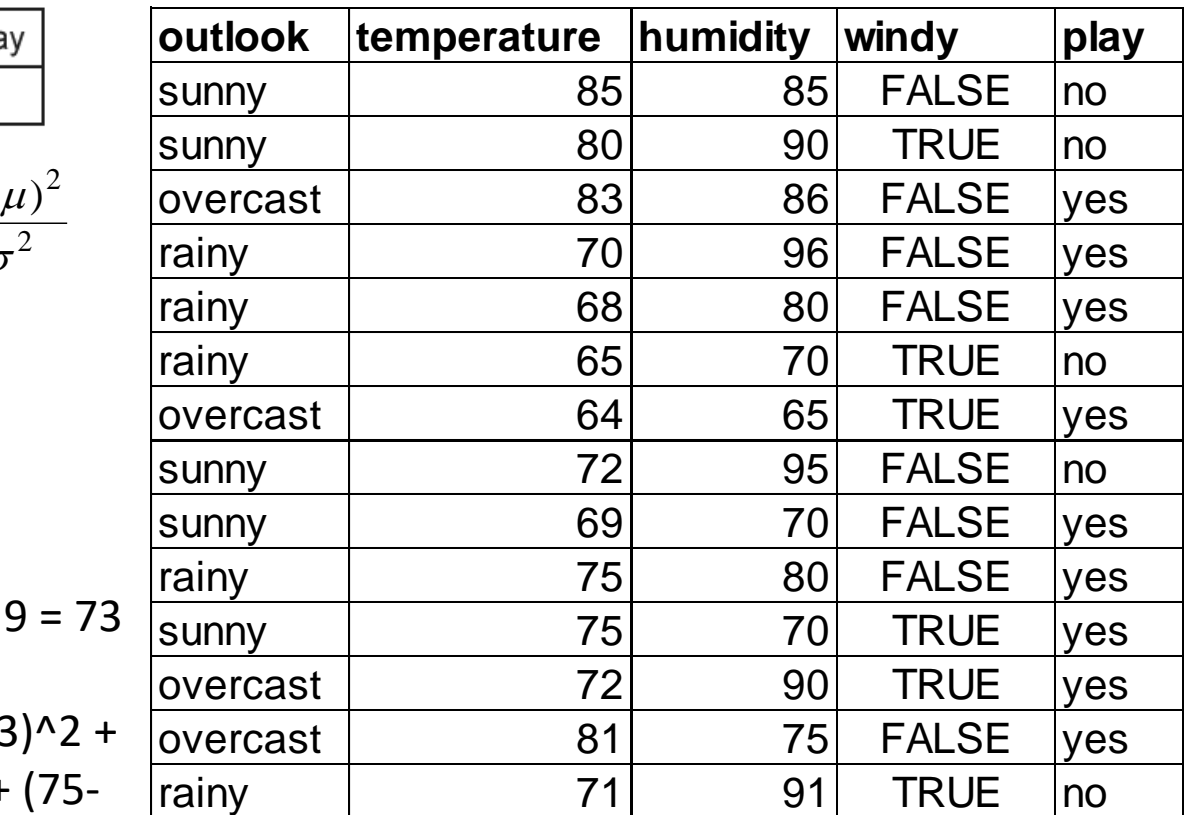

Substitute x=66:  
\n
$$
\frac{(x-73)^2}{(x-73)^2} \int f(x=66 \mid yes) = \frac{1}{15.44} 2.7^{-\frac{(66-73)^2}{76}} = 0.034
$$

#### Numeric weather data example

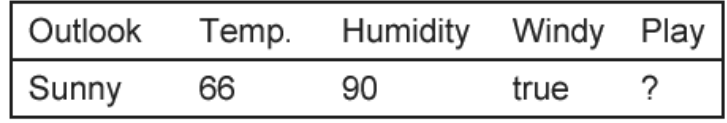

$$
f(x \mid yes) = \frac{1}{\sigma \sqrt{2\pi}} e^{-\frac{(x-\mu)^2}{2\sigma^2}} \frac{\frac{\sigma a m y}{\text{overc}}}{\frac{\text{rainy}}{\text{rainy}}}
$$

#### Compute the probability of Humidity=90 for class Yes:

 $\sim \mu$  (mean) =

 $(86+96+80+65+70+80+70+90+75)/9 = 79$ 

 $~\sim$ σ<sup>2</sup> (variance) = ( (86-79)^2 + (96-79)^2 +  $(80-79)^2 + (65-79)^2 + (70-79)^2 + (80-$ 79)^2 + (70-79)^2 + (90-79)^2 + (75-  $79)$ <sup>^</sup>2 )/ (9-1) = 104  $f(x \mid yes) = \frac{1}{\sigma \sqrt{2\pi}} e^{-\frac{2\sigma^2}{2\sigma^2}}$   $\frac{v_{\text{wercast}}}{\text{rainy}}$ <br>
Compute the probability of<br>
Humidity=90 for class Yes:<br>  $\gamma_{\mu}$  (mean) =<br>
(86+96+80+65+70+80+70+90+75)/ 9 = 79  $\frac{v_{\text{rainy}}}{\text{rainy}}$ <br>  $\gamma_{\sigma^2}$  (variance

$$
f(x \mid yes) = \frac{1}{\sqrt{104 * 2 * 3.14}} 2.7^{-\frac{(x-79)^2}{2 * 104}} \int_{0}^{1} (x - 90 \mid yes) =
$$

P(humidity=90|yes)=0.022 Density function for humidity in class Yes

**outlook temperature humidity windy play** sunny | 85 85 FALSE no sunny | 80| 90| TRUE |no 83 86 FALSE yes 70 96 FALSE yes  $68$  80 FALSE yes rainy | 65 70 TRUE no overcast | 64 65 TRUE | yes sunny | 72 95 FALSE no sunny | 69 70 FALSE yes rainy | 75 76 80 FALSE ves sunny 75 70 TRUE yes overcast | 72 90 TRUE yes overcast | 81 75 FALSE yes rainy | 71 71 91 TRUE |no  $_2$  Sunny rainy  $-\mu$ <sup>2</sup>  $\sqrt{\frac{2 \mu n_1 n_2}{\sigma \mu n_1}}$ rainy

Substitute x=90:  
\n
$$
\int_{\frac{(x-79)^2}{2*104}} \left| f(x=90 \mid yes) = \frac{1}{25.55} 2.7^{-\frac{(90-79)^2}{208}} = 0.022
$$

# Classifying a new day

• A new day E:

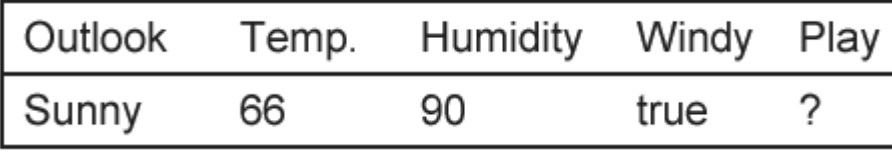

P(E)

 $P($ play=yes  $| E ) =$ P(Outlook=Sunny | play=yes) \* P(Temp=66 | play=yes) \* P(Humidity=90 | play=yes) \* P(Windy=True | play=yes) \*  $P(\text{play=yes}) / P(E) =$  $=(2/9) * (0.034) * (0.022) * (3/9)$  $*(9/14) / P(E) = 0.000036 /$ P(E)

 $P($ play=no  $| E ) =$ P(Outlook=Sunny | play=no) \* P(Temp=66 | play=no) \* P(Humidity=90 | play=no) \* P(Windy=True | play=no) \*  $P(\text{play=no}) / P(E) =$  $=$  (3/5)  $*$  (0.0291)  $*$  (0.038)  $*$  (3/5)  $*(5/14) / P(E) = 0.000136 /$ 

After normalization: P(play=yes | E) = **20.9%**, P(play=no | E) = **79.1%**

# Exercise: Tax Data – Naive Bayes **citisc.**<br> **a**

#### Classify: (\_, No, Married, 95K, ?)

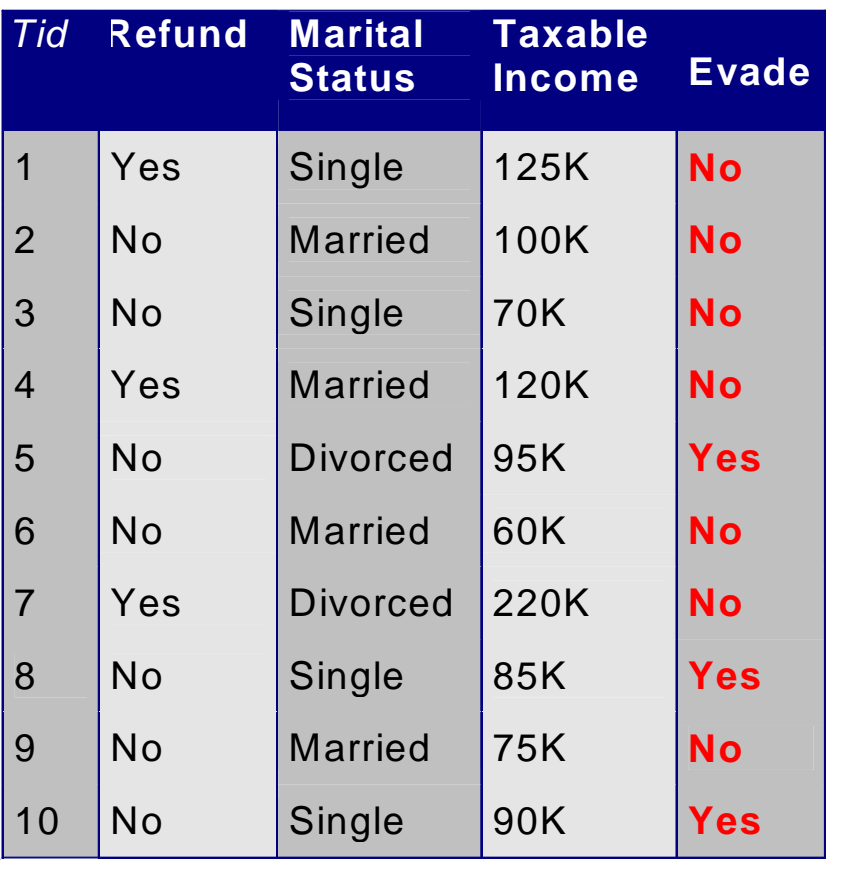

(Apply also the Laplace normalization)

#### Tax Data – Naive Bayes **categorical categorical continuous**

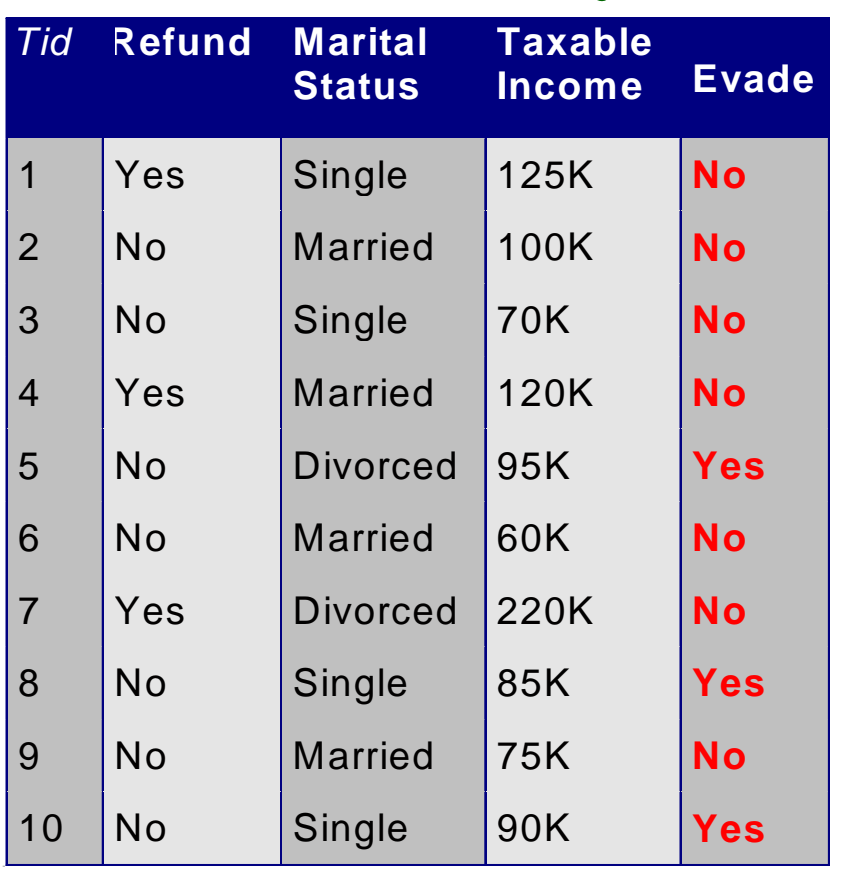

Classify: (\_, No, Married, 95K, ?)

 $P(Yes) = 3/10 = 0.3$  $P(Refund=No|Yes) = (3+1)/(3+2) = 0.8$  $P(Status = married | Yes) = (0+1)/(3+3) = 0.17$ 

$$
f(income | Yes) = \frac{1}{\sqrt{2\pi\sigma^2}} e^{-\frac{(x-\mu)^2}{2\sigma^2}}
$$

Approximate  $\mu$  with:  $(95+85+90)/3 = 90$ Approximate  $\sigma^2$  with:  $( (95-90)^2+(85-90)^2+(90-90)^2)$  $(3-1) = 25$  $f(income=95|Yes) =$ e(- ( (95-90)^2 / (2\*25)) ) /  $sqrt(2*3.14*25) = .048$  $P(Yes | E) = \alpha^* .8^* .17^* .048^* .3 =$  $\alpha^*$ .0019584

#### Tax Data Classify: (*\_, No, Married, 95K, ?*) **categorie categorical**

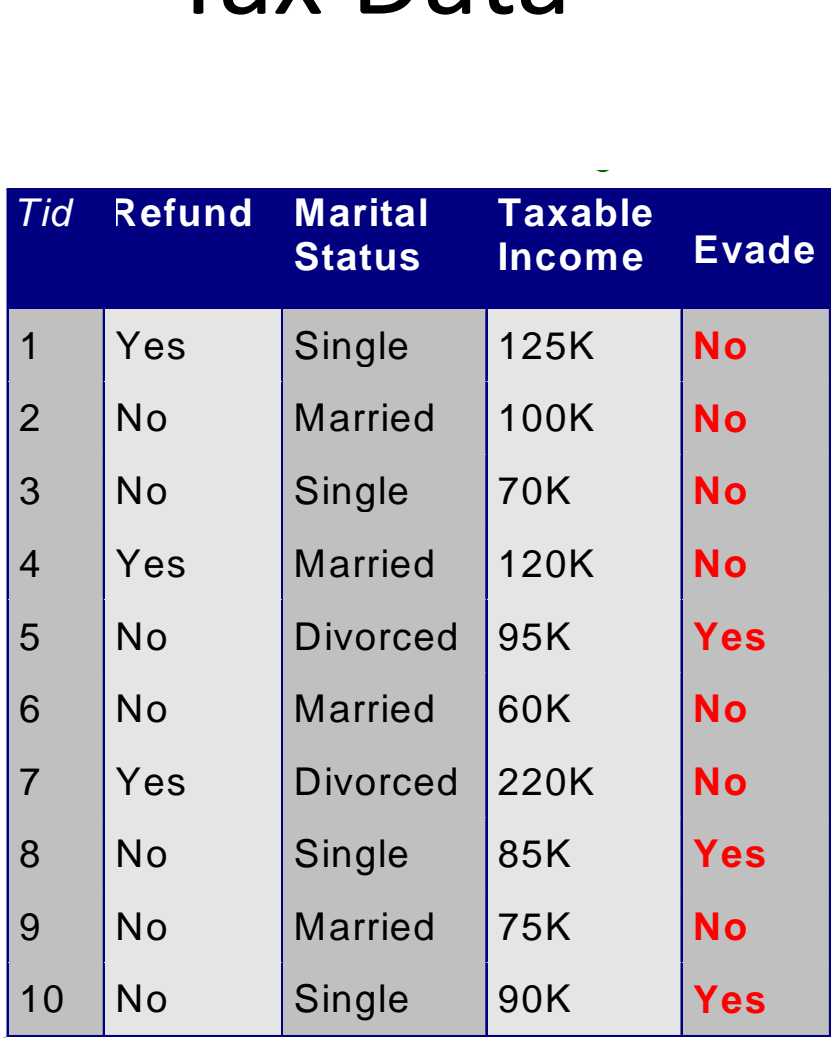

 $P(No) = 7/10 = .7$  $P(Refund=No|No) = (4+1)/(7+2) = .556$ P(Status=Married|No) =  $(4+1)/(7+3)$  = .5

$$
f(income|No) = \frac{1}{\sigma\sqrt{2\pi}}e^{-\frac{(x-\mu)^2}{2\sigma^2}}
$$

Approximate  $\mu$  with: (125+100+70+120+60+220+75)/7 =110 Approximate  $\sigma^2$  with:  $((125-110)^2 + (100-110)^2 + (70-110)^2)$  $110$ <sup>2</sup> + (120-110)<sup>^2</sup> + (60-110)<sup>^2</sup> +  $(220-110)^{2} + (75-110)^{2}$  )/(7-1) = 2975  $f(income=95|No) =$ e( -((95-110)^2 / (2\*2975)) )

 $\sqrt{\sqrt{2*3.14*2975}} = .00704$ 

 $P(No | E) = \alpha^* .556^* .5^* .00704^* 0.7 =$  $\alpha^*$ .00137

# Tax Data Classify: (*\_, No, Married, 95K, ?*) **categorical categorical**

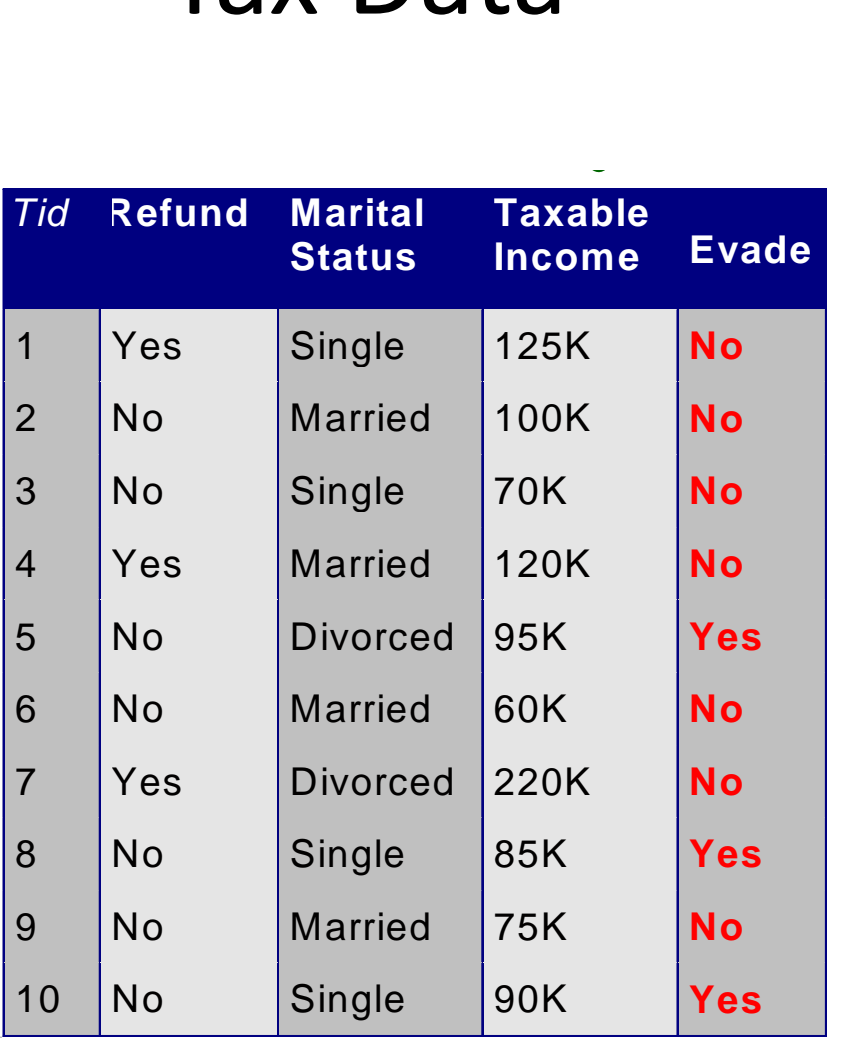

 $P(Yes | E) = \alpha^* .0019584$  $P(No | E) = \alpha^* .00137$ 

 $\alpha = 1/(0.0019584 + 0.00137) = 300.44$ 

 $P(Yes|E) = 300.44$  \*.0019584 = 0.59  $P(No|E) = 300.44$  \*.00137 = 0.41

We predict "Yes."

#### Summary

- Naïve Bayes works surprisingly well (even if independence assumption is clearly violated)
- Because classification doesn't require accurate probability estimates as long as maximum probability is assigned to correct class

### Applications of Naïve Bayes

The best classifier for:

- Document classification (filtering)
- Diagnostics
- Clinical trials
- Assessing risks

# Application: Text Categorization

- Text categorization is the task of assigning a given document to one of a fixed set of categories, on the basis of the words it contains.
- The class is the document category, and the evidence variables are the presence or absence of each word in the document.

### Text Categorization

- The model consists of the prior probability **P**(Category) and the conditional probabilities P(Word<sub>i</sub> | Category).
- For each category *c*, P(Category=c) is estimated as the fraction of all the "training" documents that are of that category.
- Similarly,  $P(Word_i = true | category = c)$  is estimated as the fraction of documents of category that contain this word.
- Also,  $P(Word_i = true \mid Categorical_i = \neg c)$  is estimated as the fraction of documents not of category that contain this word.

# Text Categorization (cont'd)

• Now we can use naïve Bayes for classifying a new document with n words:

 $P(Categorical) = c \mid Word_1 = true, ..., Word_n = true$ ) =  $\alpha^*P$ (Category = c) $\prod_{i=1}^n P(Word_i = true \mid category = c)$ 

 $P(Categorical) = -c$  | Word<sub>1</sub> = true, ..., Word<sub>n</sub> = true) =  $\alpha^*P$ (Category =  $\neg c) \prod_{i=1}^n P(Word_i = true \mid category = \neg c)$ Word $_1$ , ..., Word<sub>n</sub> are the words occurring in the new document  $\alpha$  is the normalization constant.

• Observe that similarly with the "missing values" the new document doesn't contain every word for which we computed the probabilities.

# Lab 2. Classifying tweet sentiments with Bayesian classifier

#### Training set

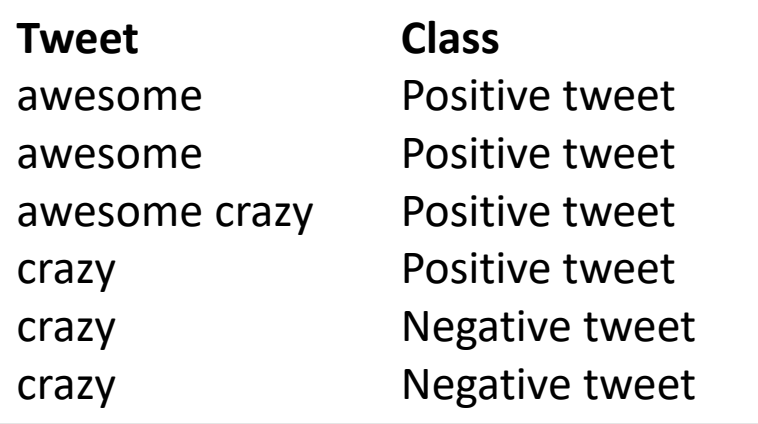

#### Pre-compute probabilities: with Laplace correction

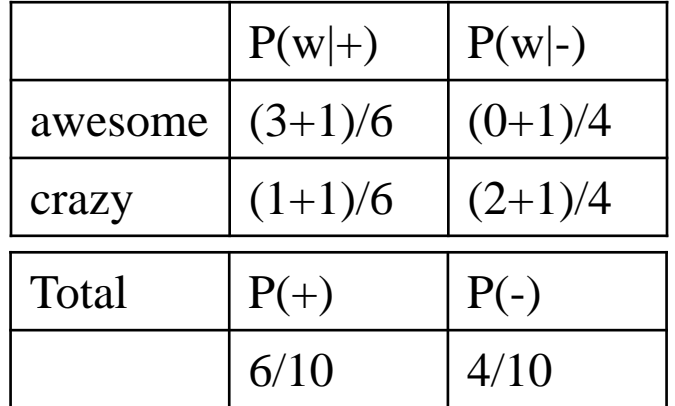

# Lab 2. Classify new tweets

Pre-compute probabilities: with Laplace correction

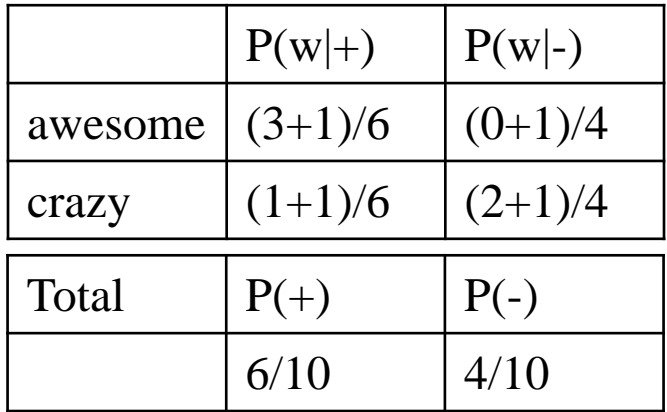

New tweet: "awesome!"

P(+|"awesome")  $=$   $\alpha^*P("awesome"|+)^*P(+) =$  $\alpha^*4/6^*6/10 = \alpha^*4/10$ 

P(-|"awesome")=  $\alpha^*P("awesome"|-)^*P(-) =$  $\alpha^*$ 1/4<sup>\*</sup>4/10 =  $\alpha^*$ 1/10

Classified as "positive"

#### Mapping positivity score

#### Working with a subset of points

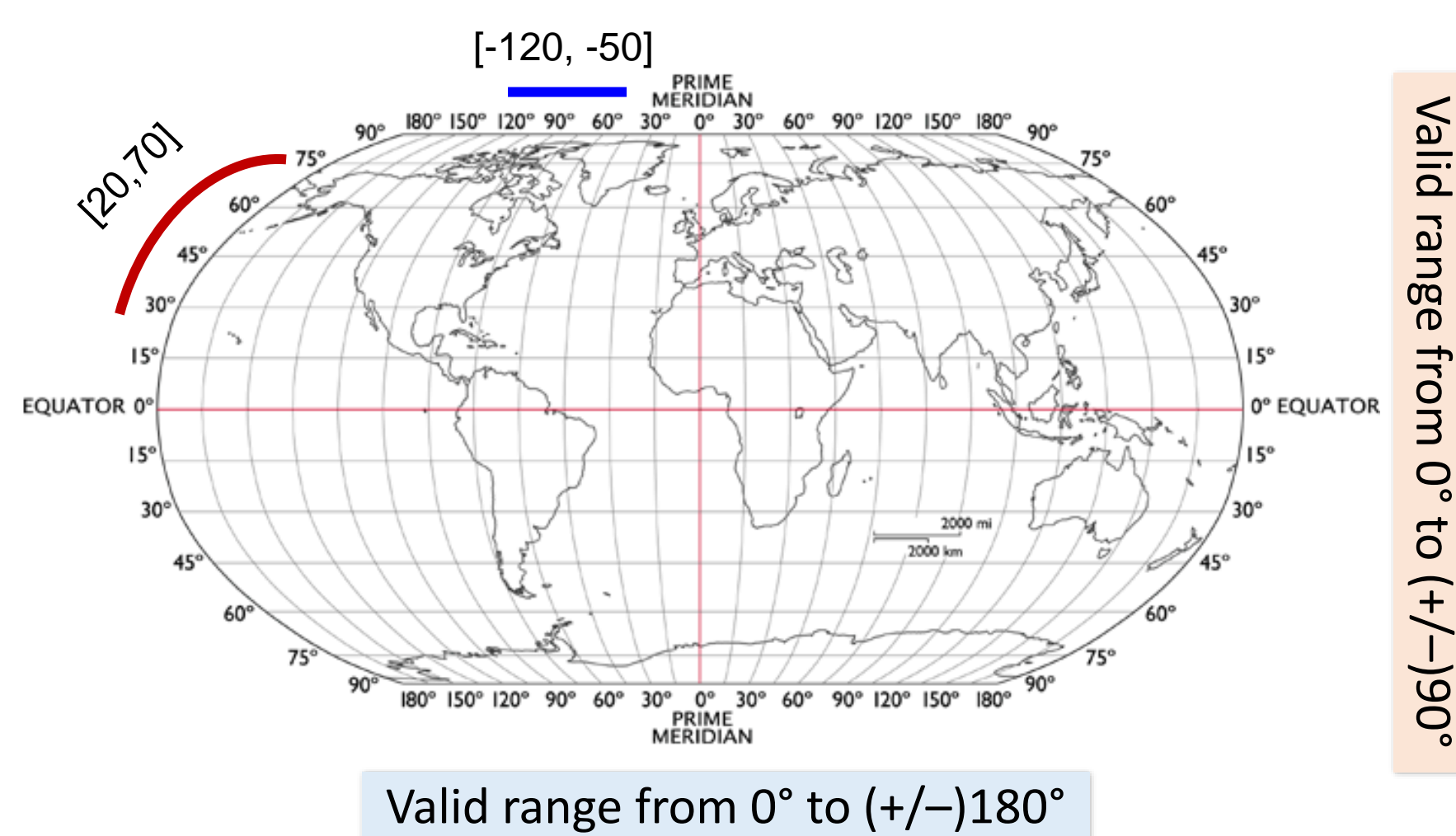

**Longitude**

**Latitude**